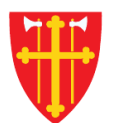

资

 $\frac{1}{2}$ 

 $\pm$ 

 $\mathcal{L}$ 

 $\sqrt{2}$ 

 $\frac{1}{2}$ 

 $\sum_{i=1}^{N} \frac{1}{i} \sum_{i=1}^{N} \frac{1}{i} \sum_{i=1}^{N} \frac{1}{i} \sum_{i=1}^{N} \frac{1}{i} \sum_{i=1}^{N} \frac{1}{i} \sum_{i=1}^{N} \frac{1}{i} \sum_{i=1}^{N} \frac{1}{i} \sum_{i=1}^{N} \frac{1}{i} \sum_{i=1}^{N} \frac{1}{i} \sum_{i=1}^{N} \frac{1}{i} \sum_{i=1}^{N} \frac{1}{i} \sum_{i=1}^{N} \frac{1}{i} \sum_{i=1}^{N} \frac{1}{i$ 

 $\sqrt{2}$   $\sqrt{2}$ 

 $\frac{1}{2}$ 

# DEN NORSKE KIRKE Den norske kirkes medlemsregister

# REGISTRERE VIGSEL UTEN KVIKKGUIDE FØDSELSNUMMER

Versjon 2.0 05.03.2020

 $\frac{1}{2}$ 

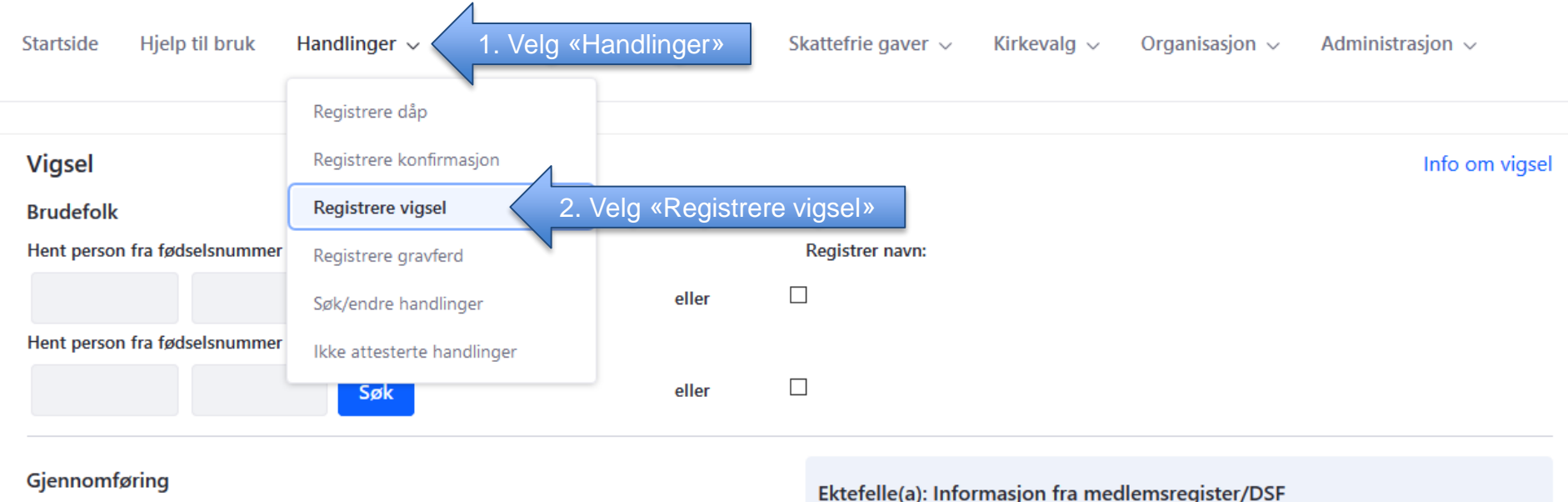

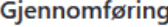

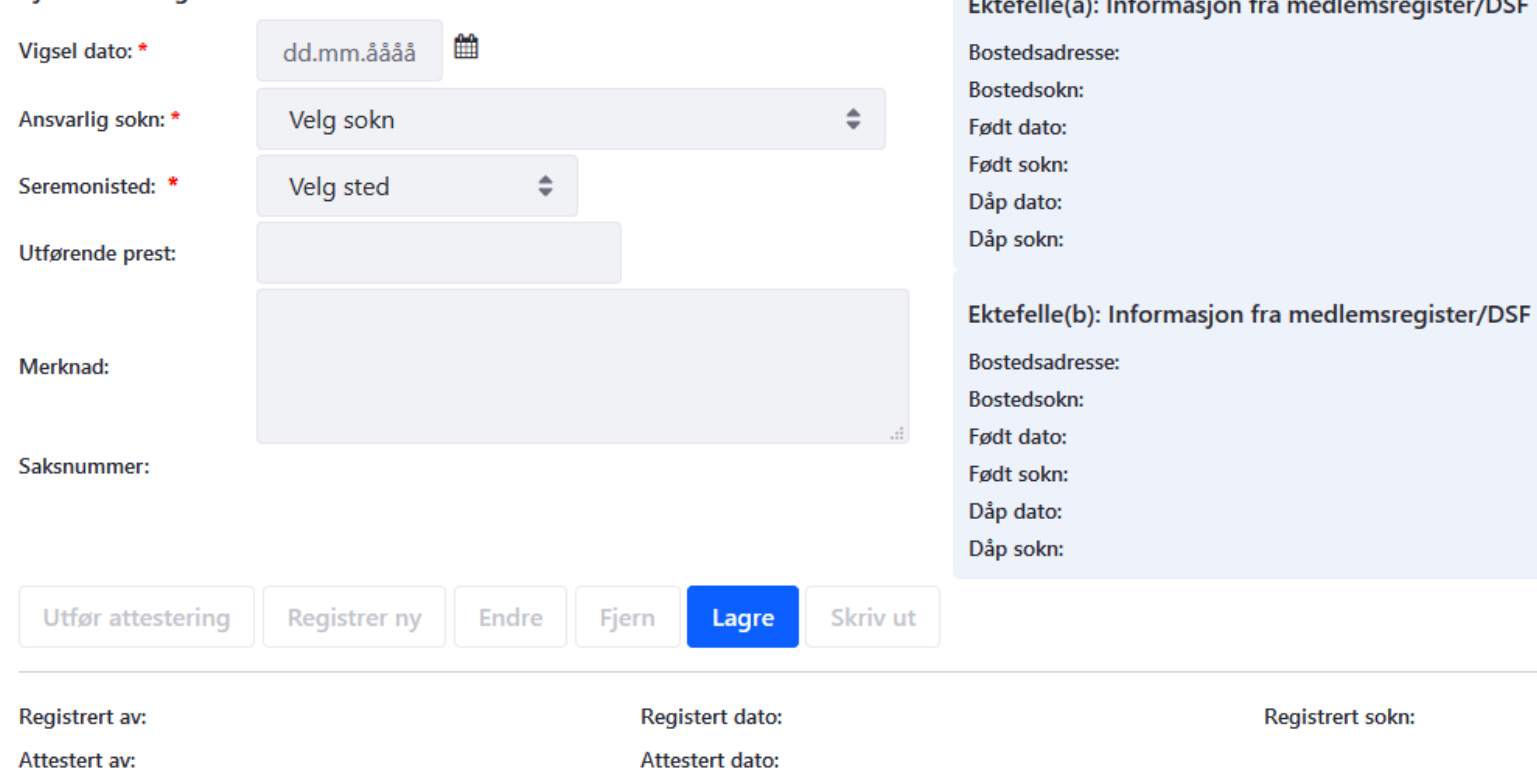

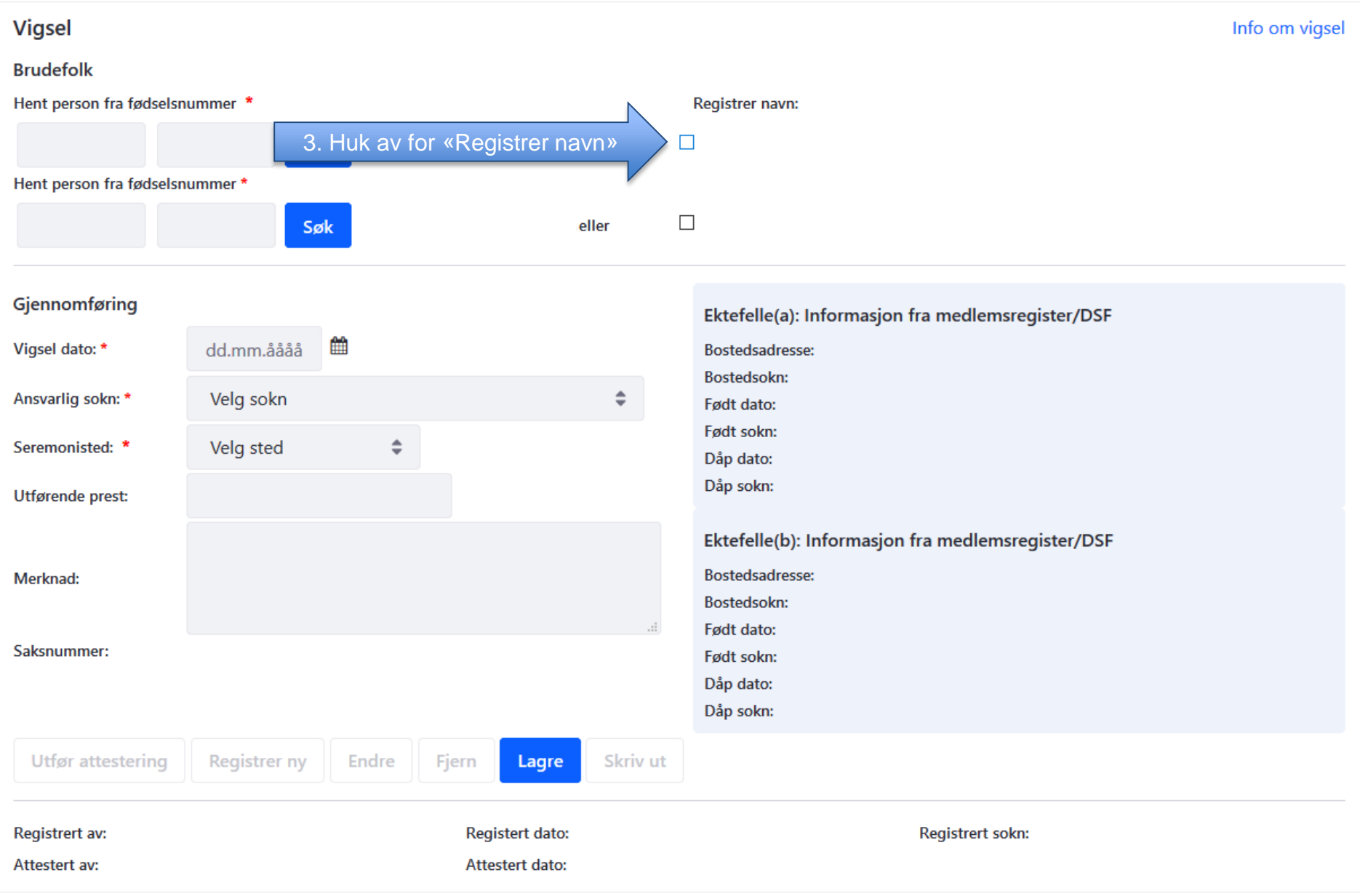

#### **Vigsel**

#### **Brudefolk**

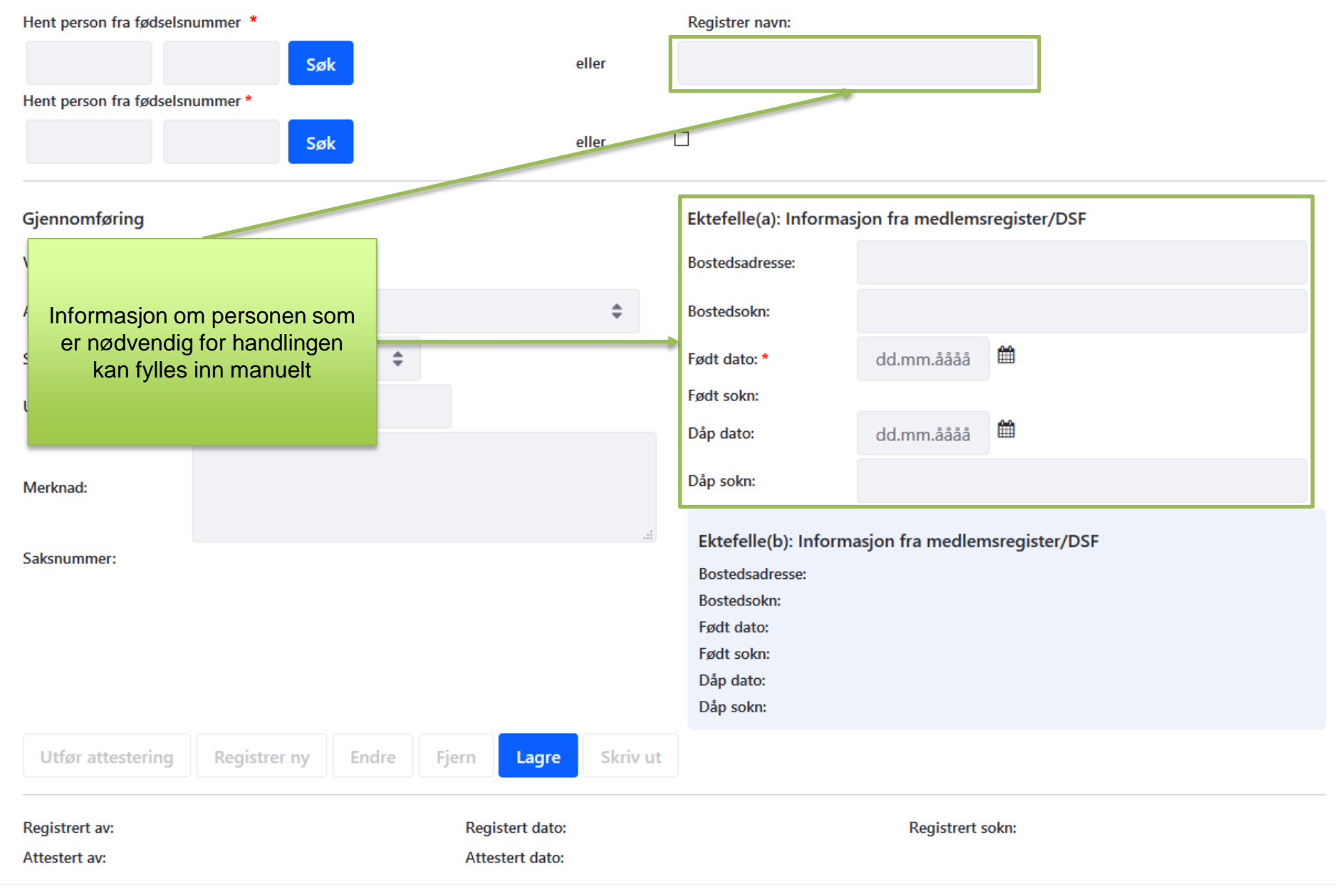

### **Vigsel**

#### **Brudefolk**

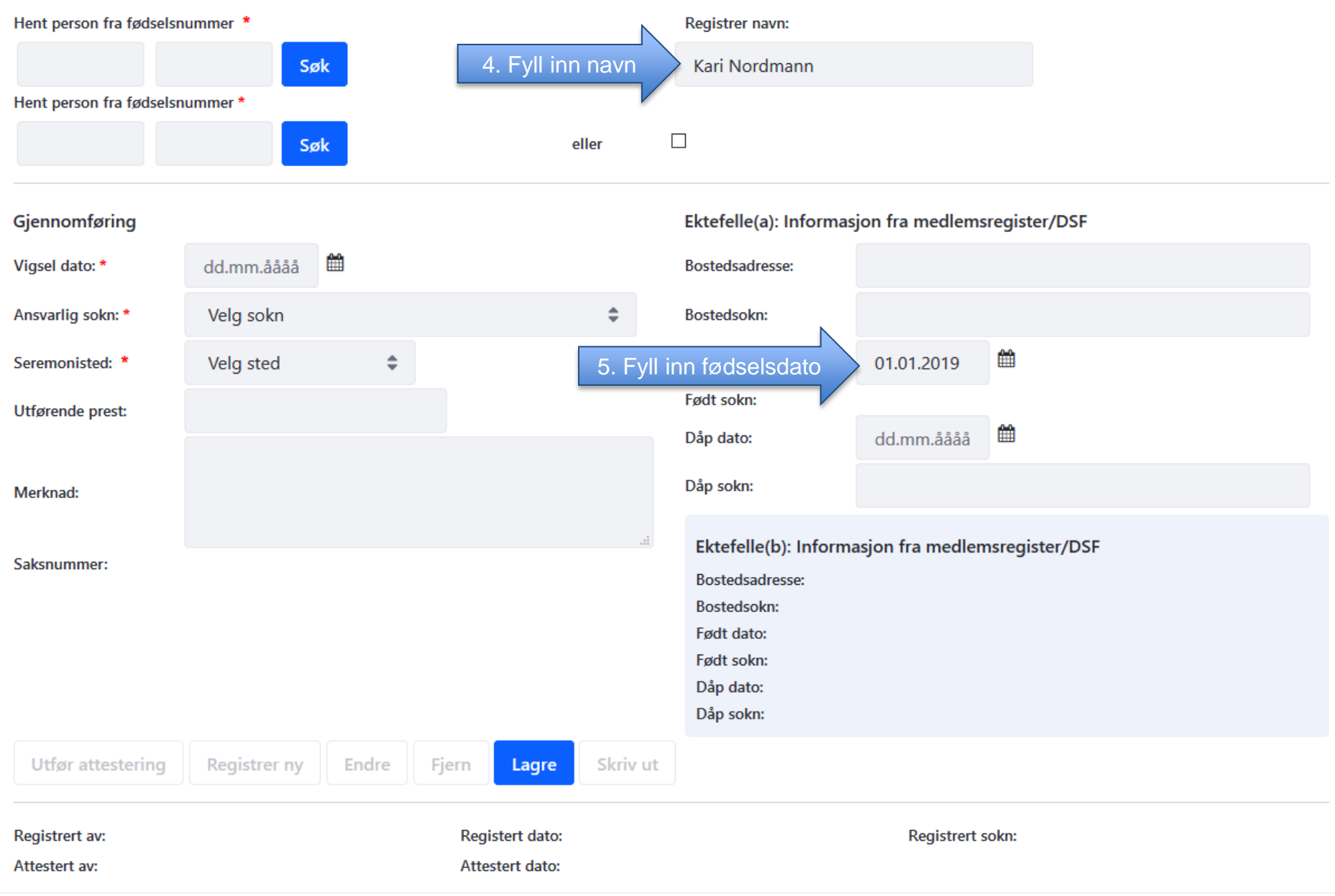

## **Vigsel**

#### **Brudefolk**

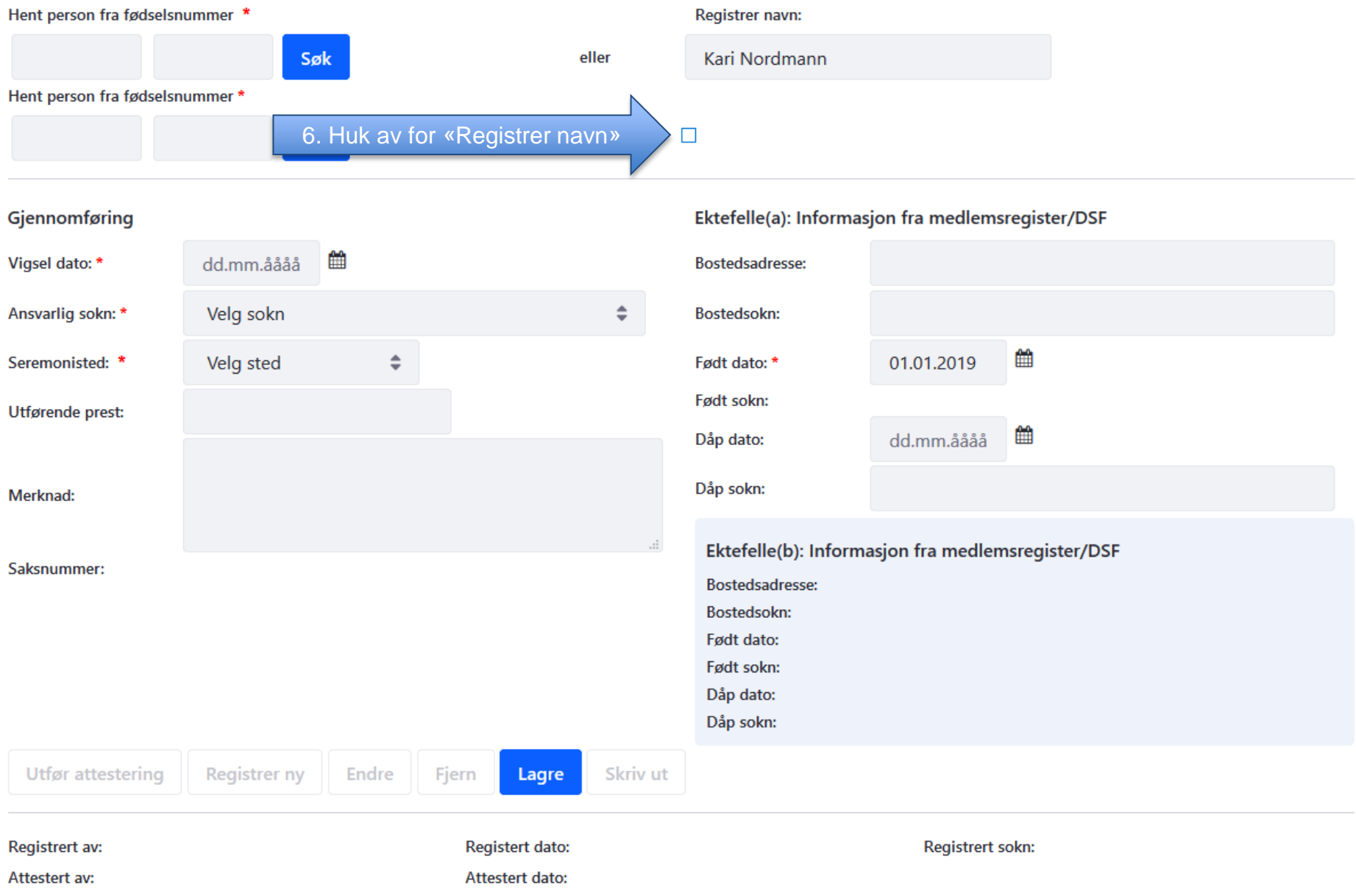

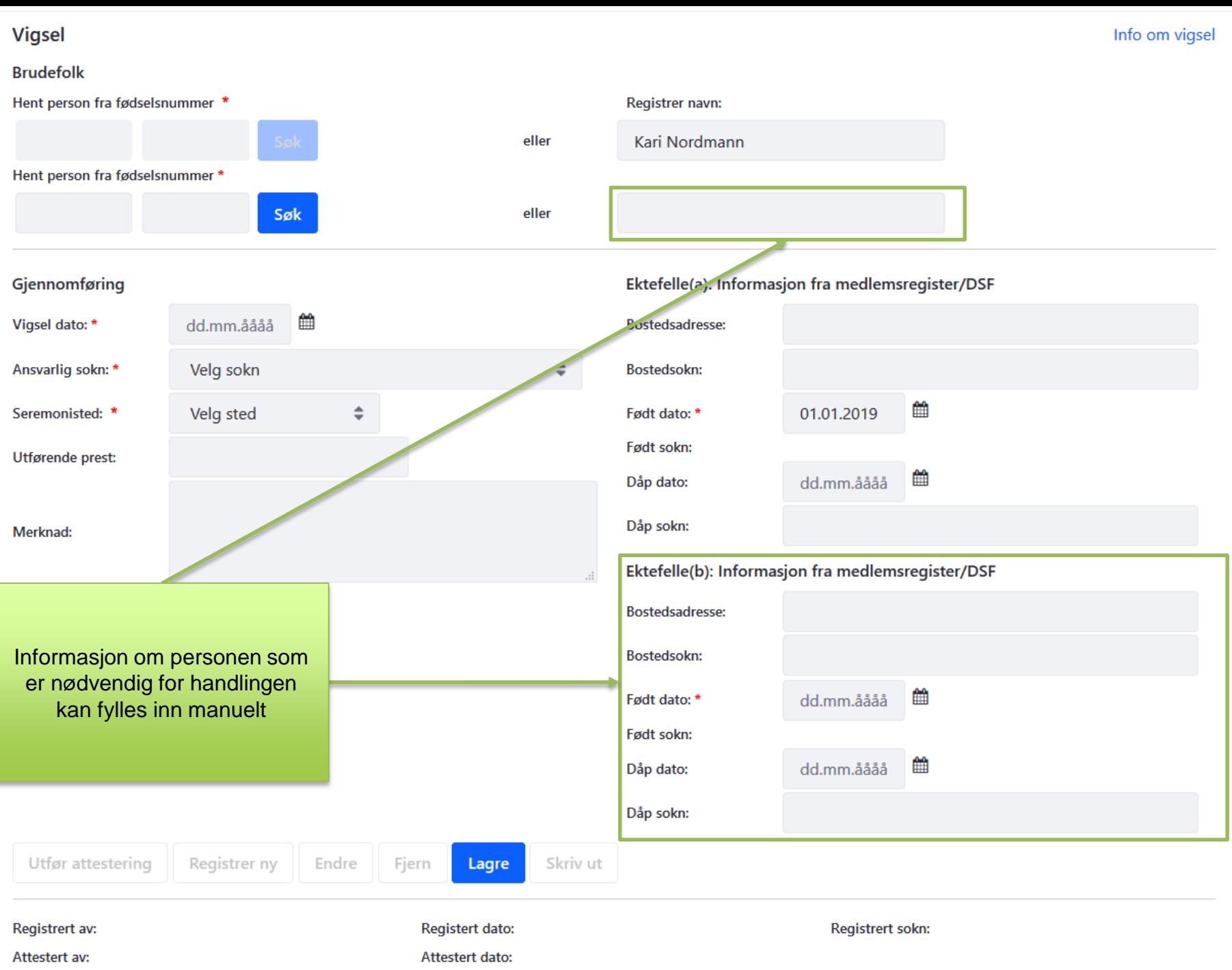

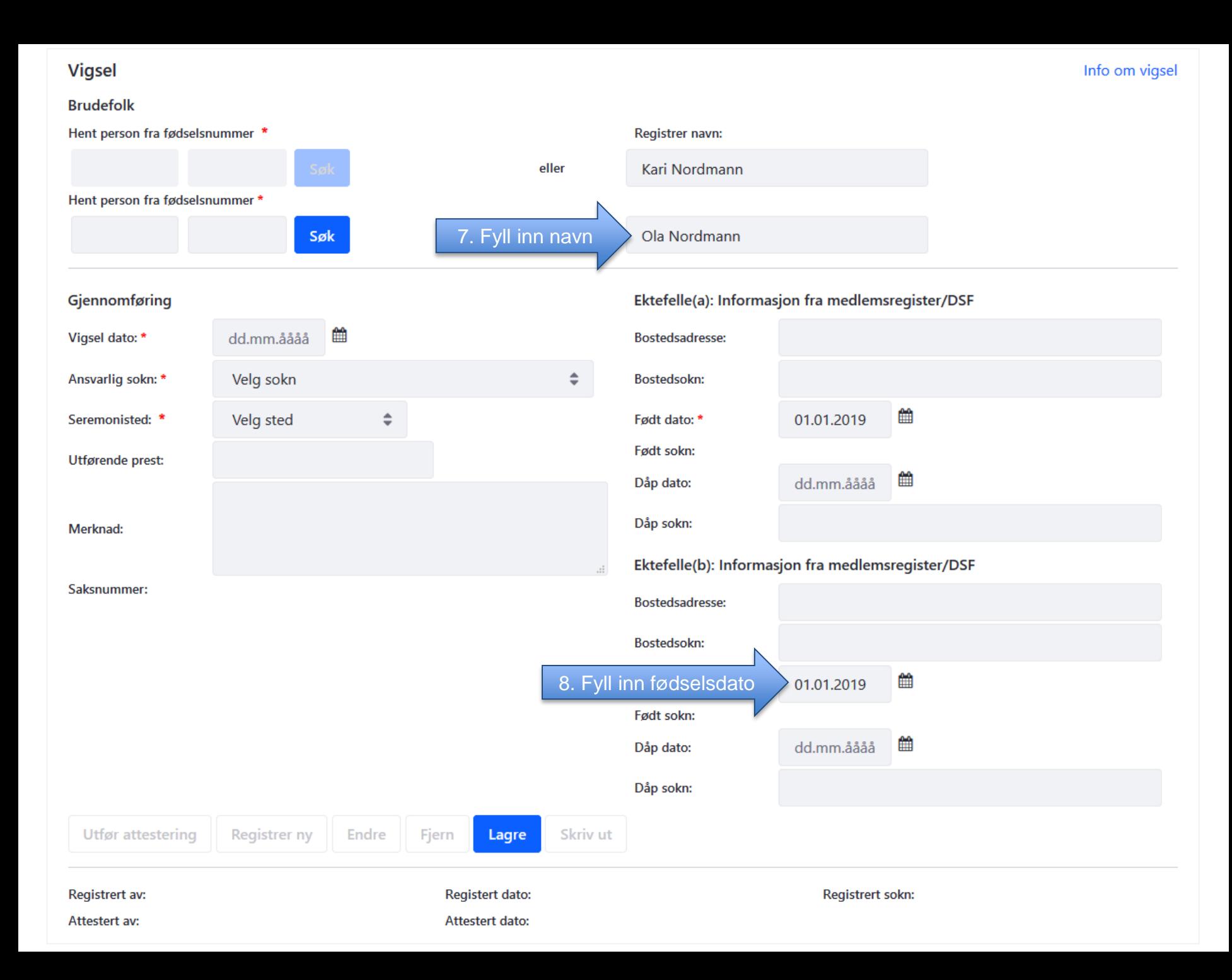

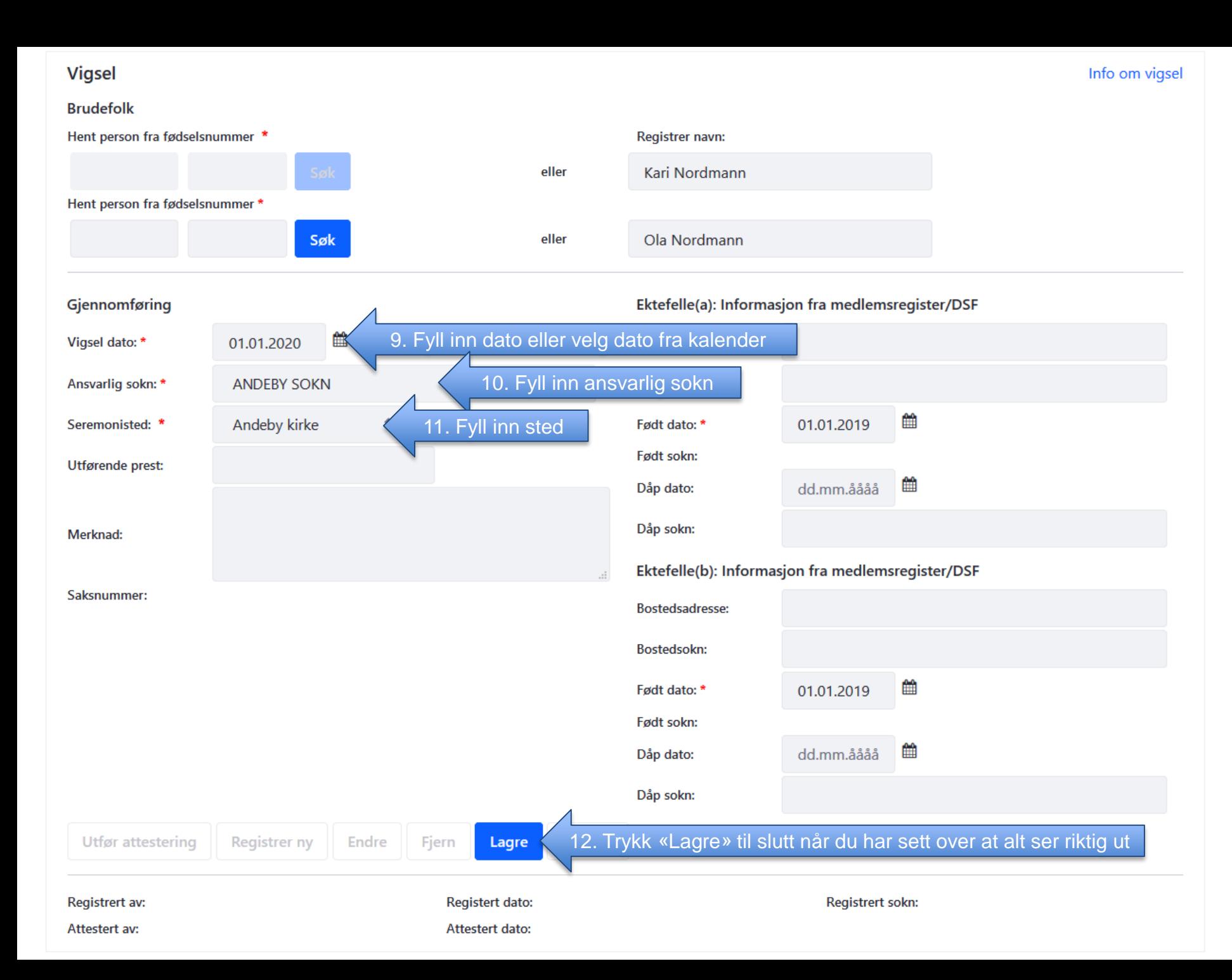